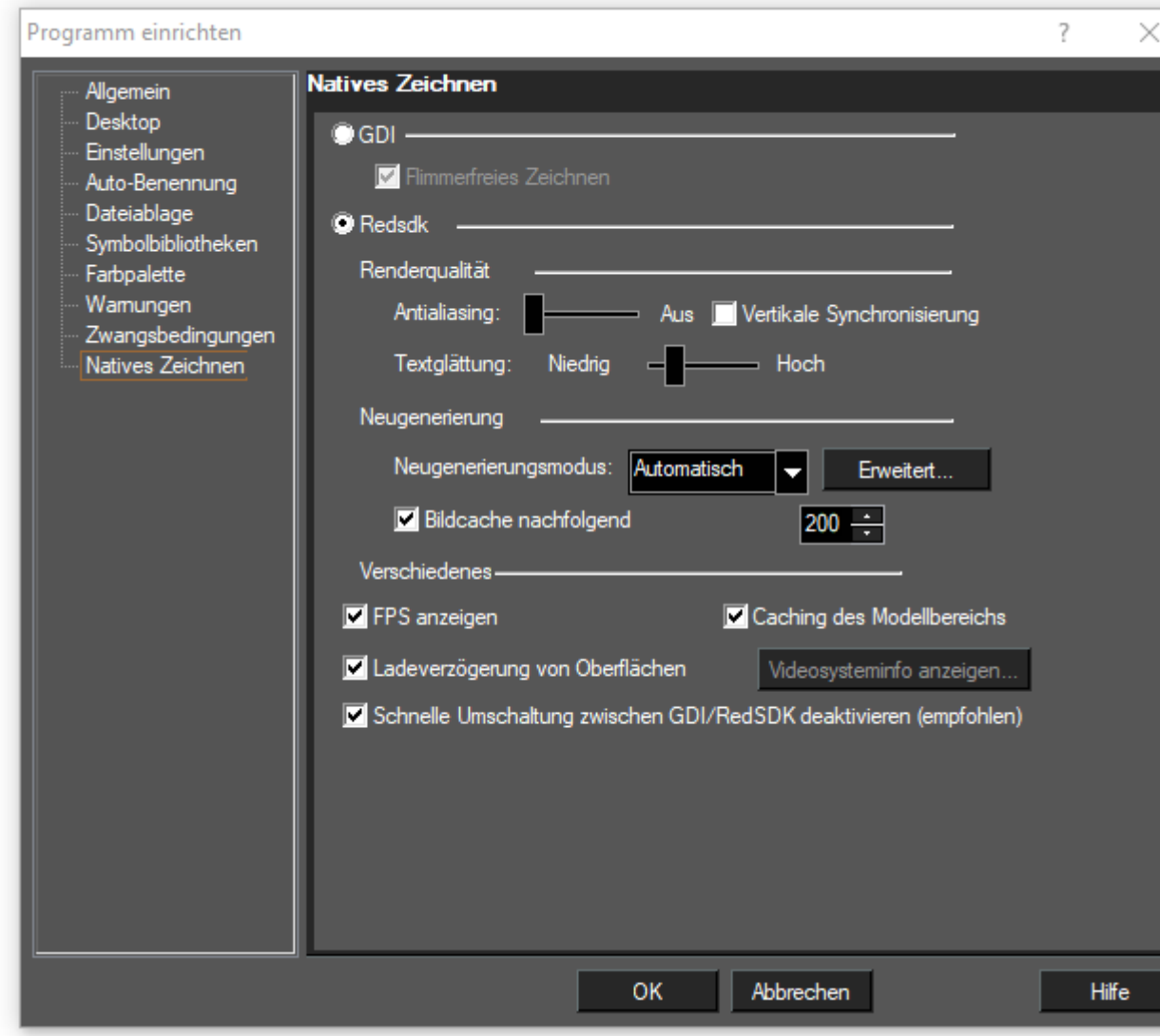

## Redsdk: Treiberinformationen

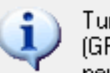

TurboCAD hat festgestellt, dass kein spezieller Treiber für die grafische Prozessoreinheit<br>(GPU) oder für die Grafikkarte dieses Computers vorhanden ist. Wahrscheinlich ist die GPU zu<br>neu oder zu alt. Deshalb wird während

Um optimale Ergebnisse mit RedSDK zu erzielen, wird empfohlen, einen GPU-Beschleuniger<br>mit Treiberunterstützung zu verwenden. http://www.turbocad.de liefert aktuelle Informationen.

Möchten Sie dennoch fortfahren?

Diese Meldung nicht mehr anzeigen

Fortsetzen Nein

## Videosysteminfo nach Neustart von TC

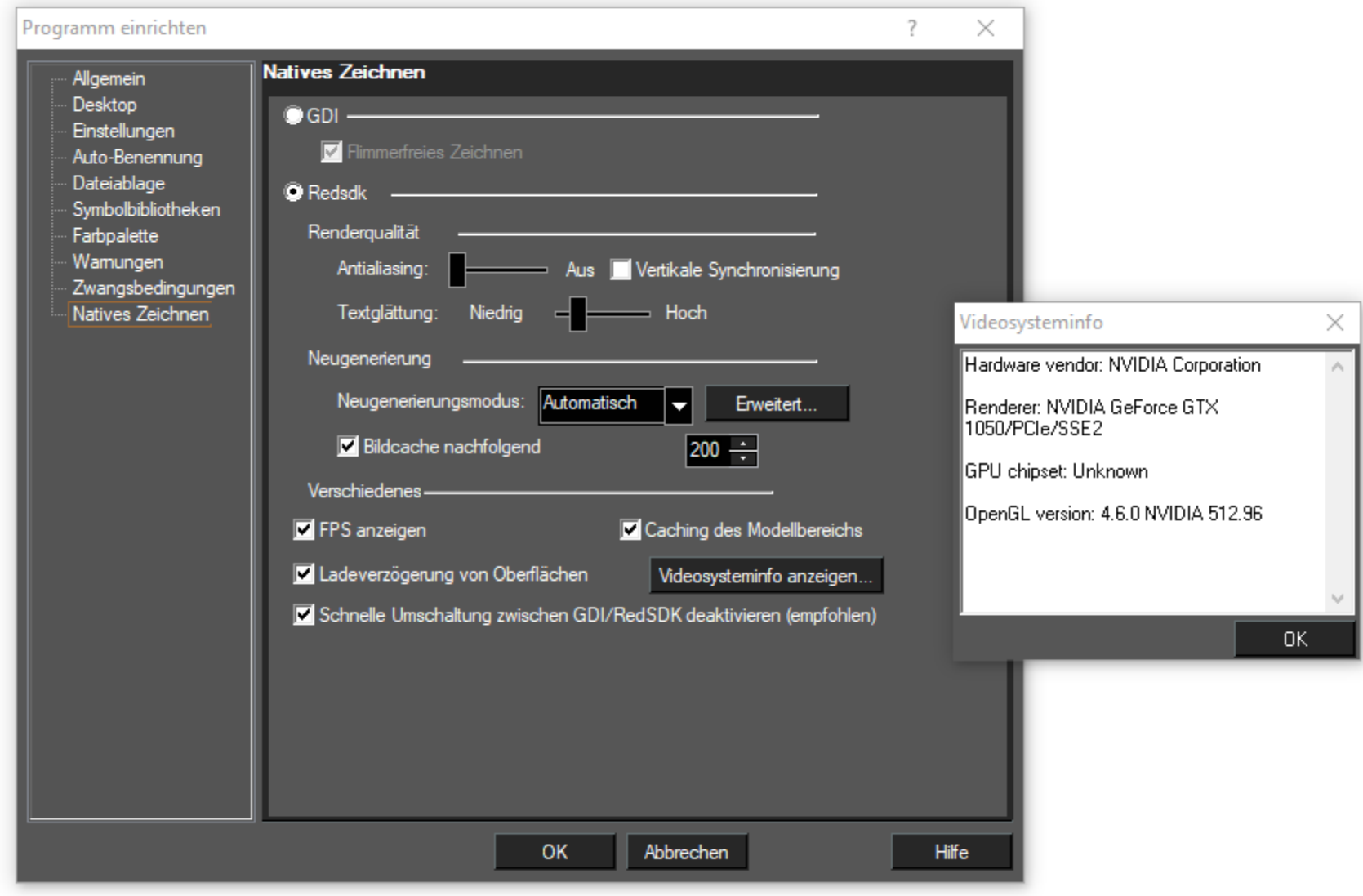

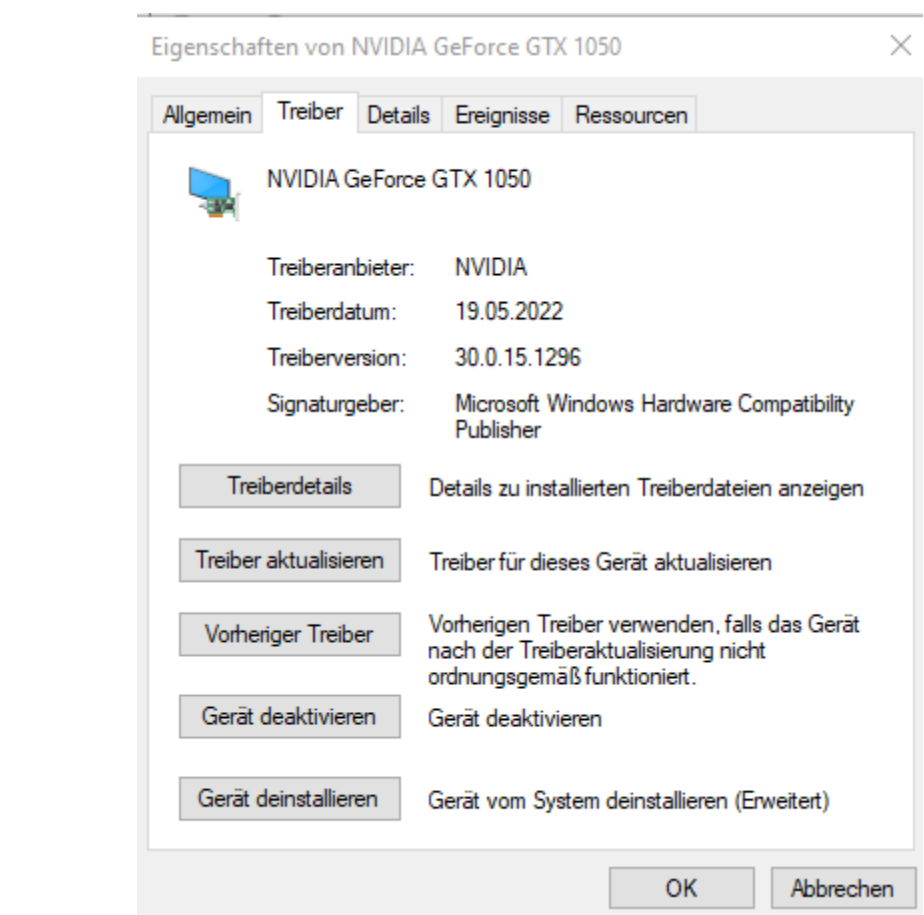